## **APÊNDICE H** *- fluxograma*

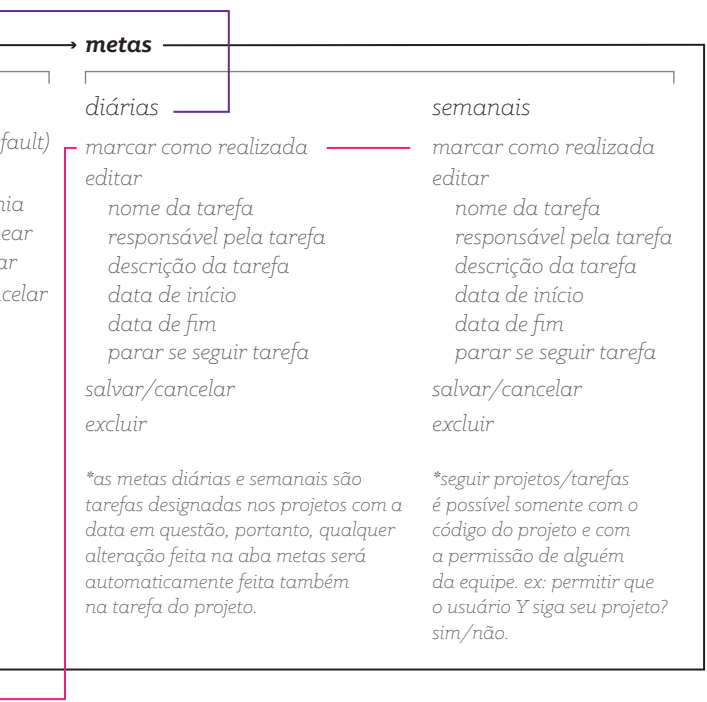

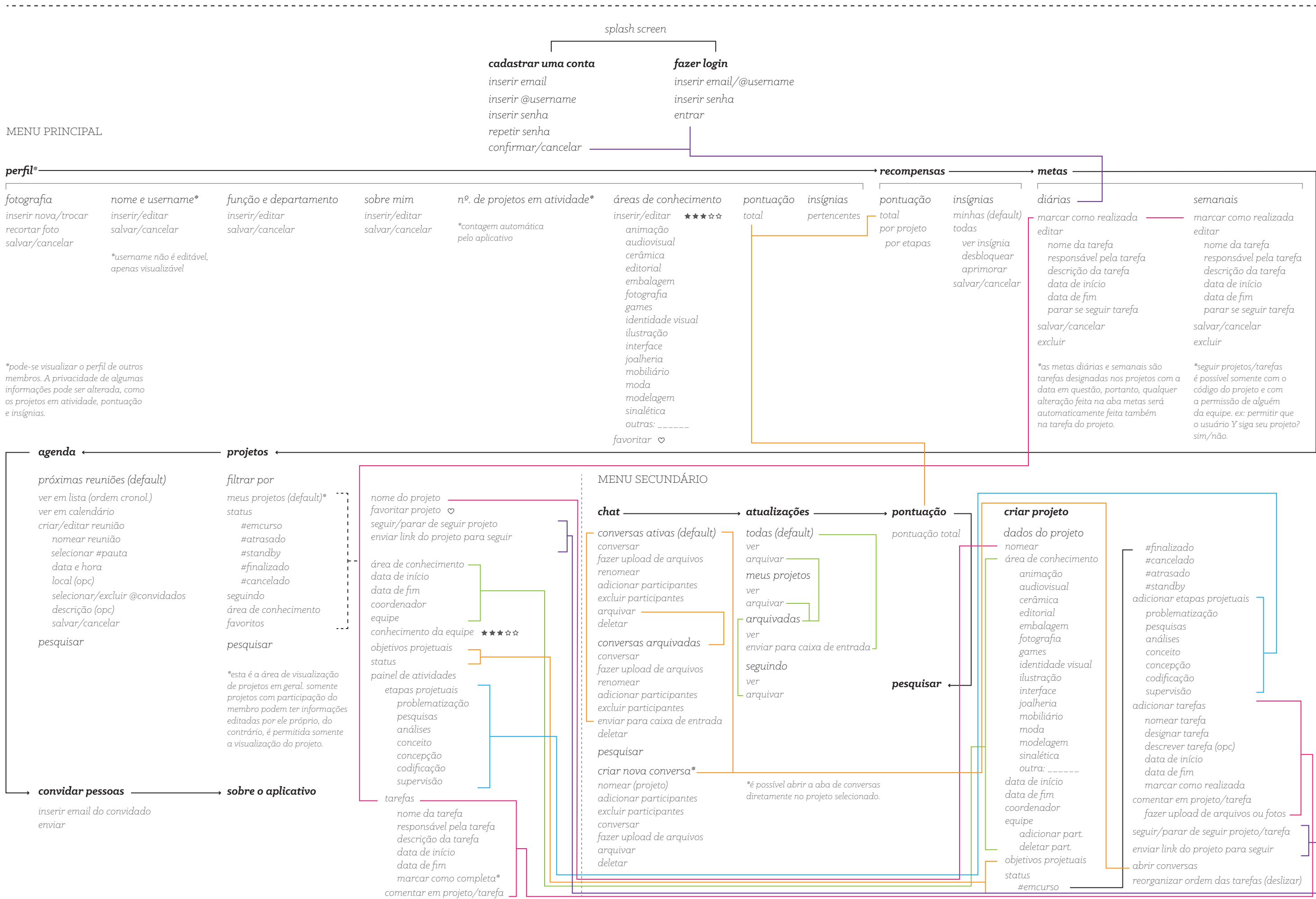

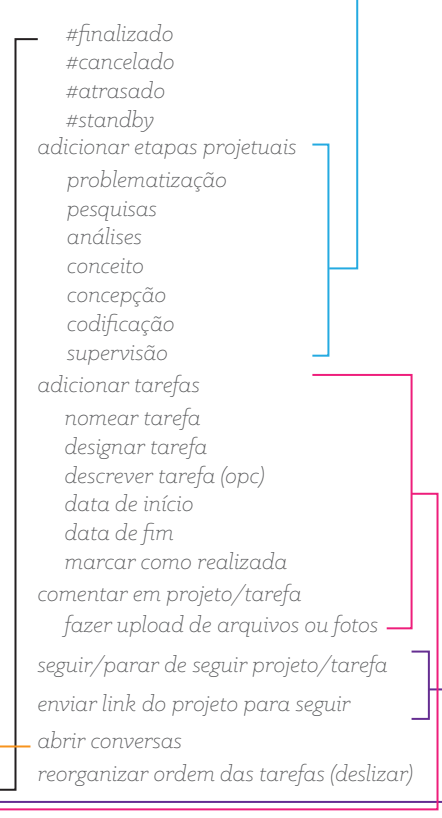

*nomear área de conhecimento data de início data de fim coordenador equipe animação audiovisual cerâmica editorial embalagem fotografia games identidade visual ilustração interface joalheria mobiliário moda modelagem sinalética outra: \_\_\_\_\_\_ adicionar part. deletar part. status #emcurso objetivos projetuais*

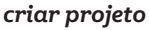